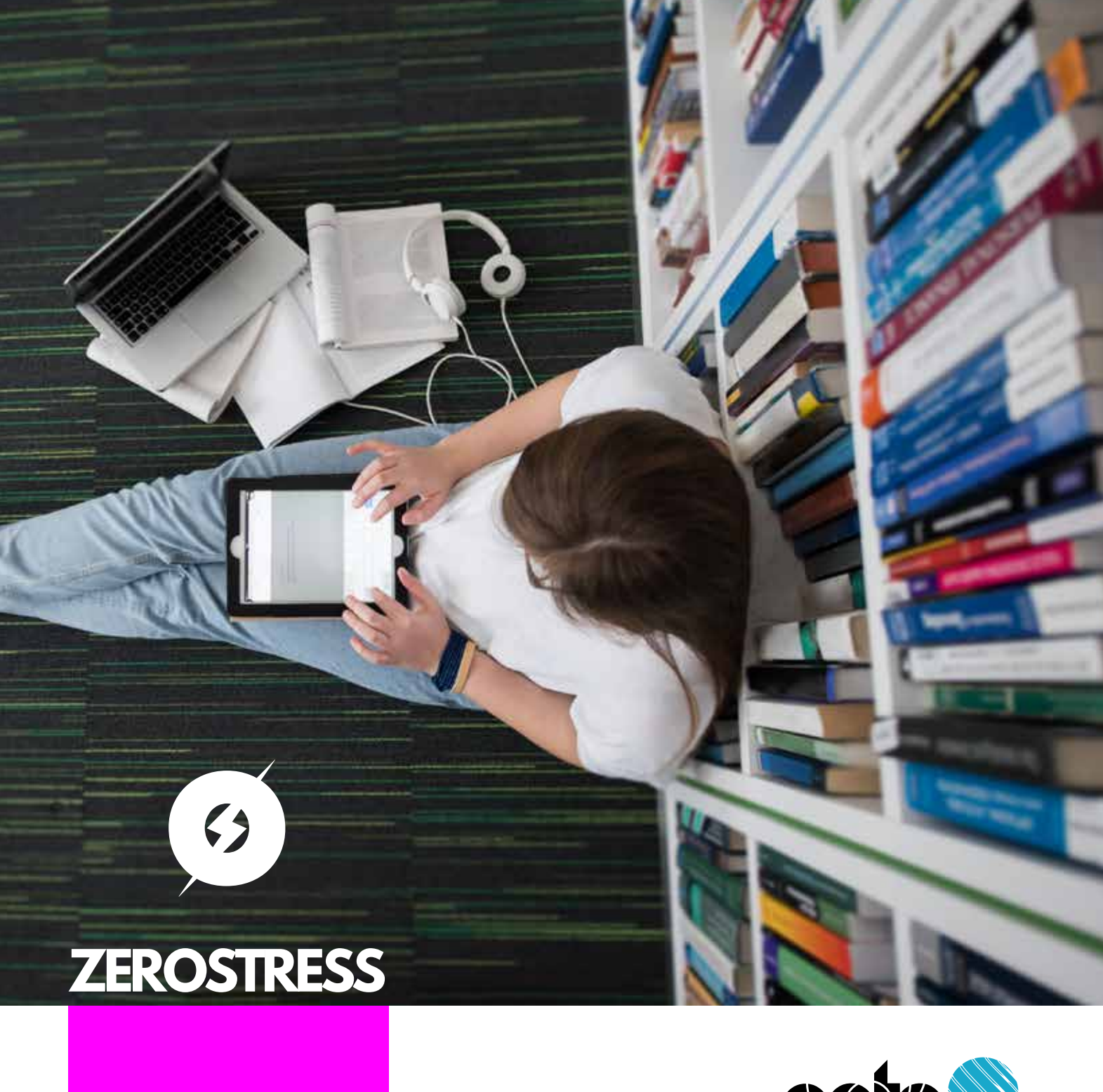

# **NVS**

## Improving sight

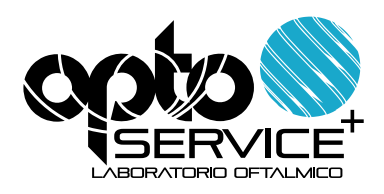

Leggi, studia e rilassati senza stress per i tuoi occhi

 $\left\langle \right\rangle$ 

### **RELAX**

Zona lontano Full

Zona vicino

 $24 \text{ mm}$ Inset

 $1 - 1.5$  mm

**Addizione** 0,10 to 1,00 dpt Lunghezza corridoio  $9 \text{ mm}$ Ottimizzazione atorico

Availahle **Decentramento**  $\Omega$  $-5$  mm

Ast/Add Ratio(Add 2,00) 0,85

#### Raccomandato a:

lenti monofocali per attività multiple con visione da vicino migliorata per ridurre l'affaticamento<br>dalla lettura. Dedicate a studenti e persone con bassa correzione che necessitano di lenti anti affaticamento da vicino.

#### Visione da lontano:

L'intera larghezza dell'area di visione da lontano e il basso rapporto astigmatismo / addizione sono le caratteristiche<br>principali del design Relax, fornendo una visione perfetta a qualsiasi distanza.

#### **Visione da vicino:**

Soluzione perfetta per ridurre l'affaticamento delle lenti durante un periodo di lettura prolungato o attività che richiedono una visione ravvicinata.

#### $Comfort$

La chiarezza del design e l'astigmatismo periferico basso e uniforme garantiscono il miglior<br>comfort a chi desidera un comfort perfetto alla propria scrivania.

#### **Adattamento:**

L'ampiezza dell'area di visione da lontano e la compensazione dei prismi verticali e<br>orizzontali consente di utilizzare la lente senza difficoltà nel trovare la giusta posizione.

#### Personalizzazione:

Possibilità di personalizzazione grazie all'inserto variabile, al valore di addizione personalizzabile (da impostare esattamente, senza limiti allo step di 0,25 diottrie), all'inclinazione pantoscopica personalizzabile e agli angoli di avvolgimento personalizzabili.

#### Montaggio:

L'algoritmo di progettazione Opto + consente di riprodurre questo obiettivo su qualsiasi base dell'obiettivo anteriore (nessuna restrizione)

## **ZEROSTRESS**

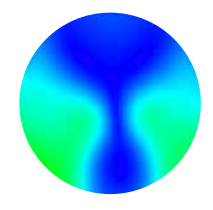

tutti i giorni tutto il giorno

W

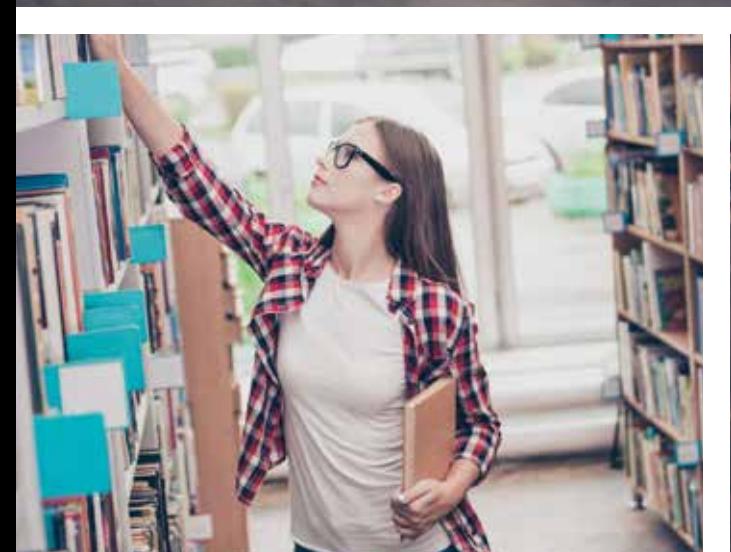

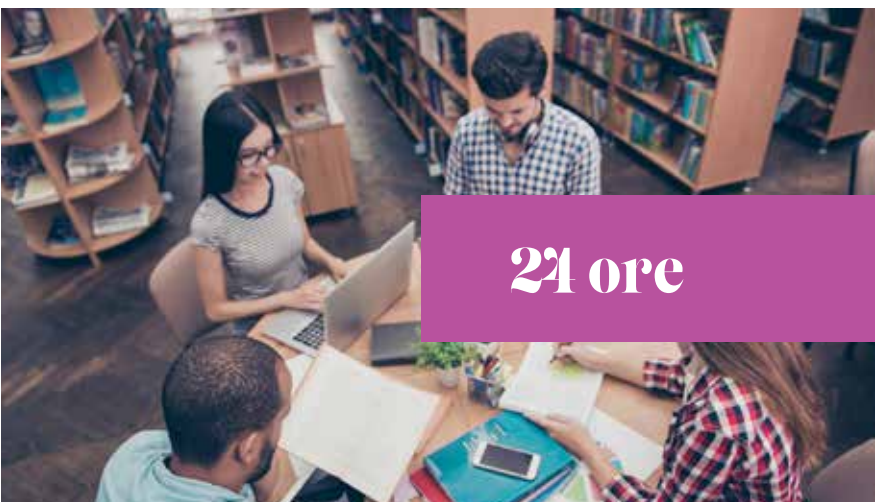

**MALLER** 

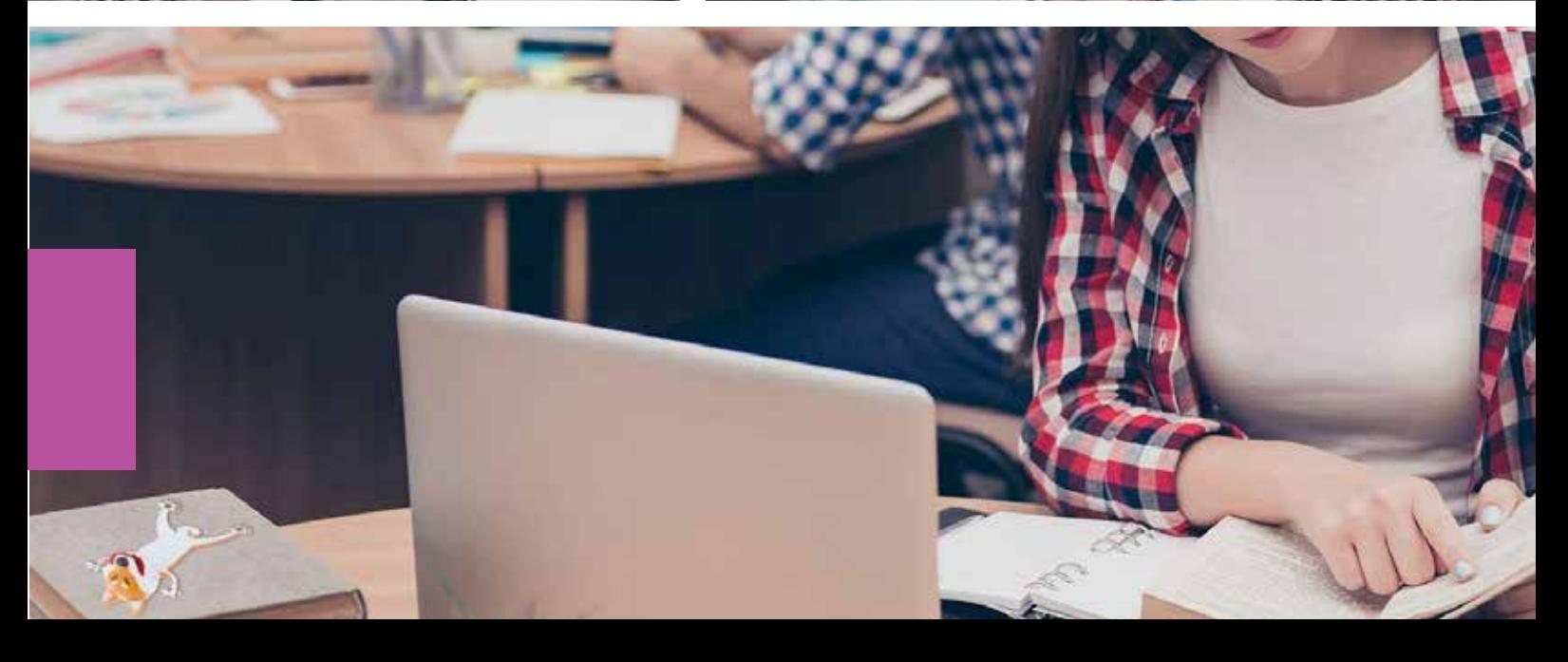

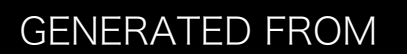

### OPTO+ CALC

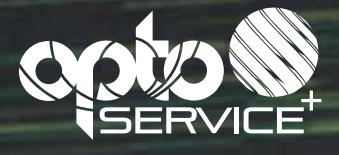

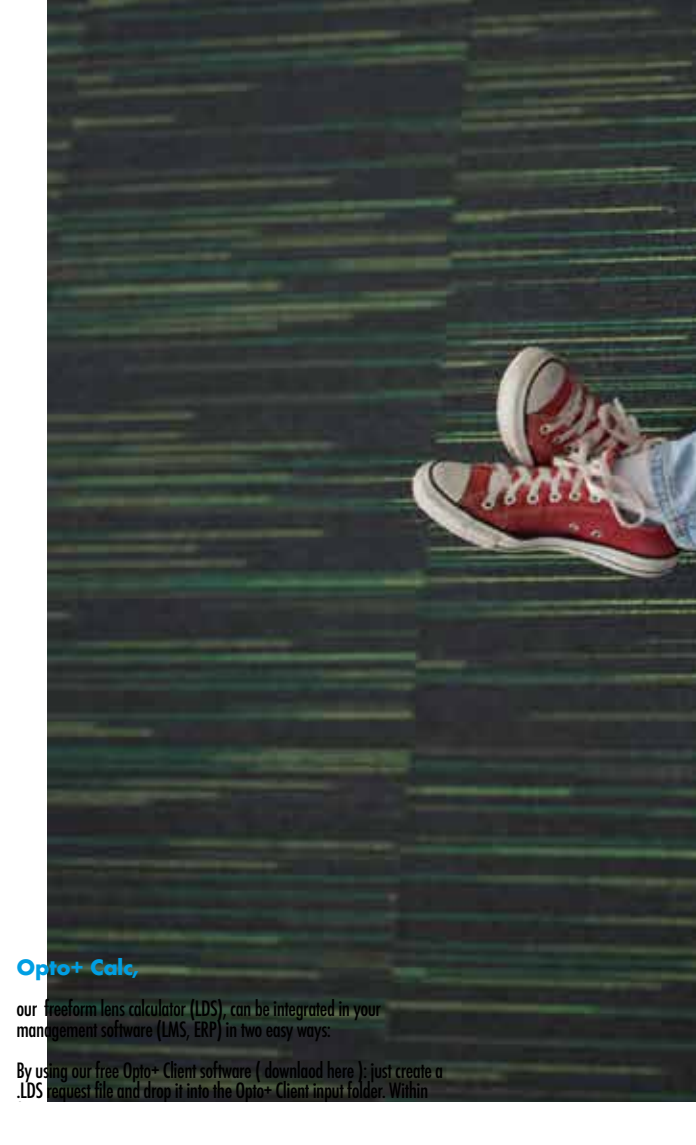

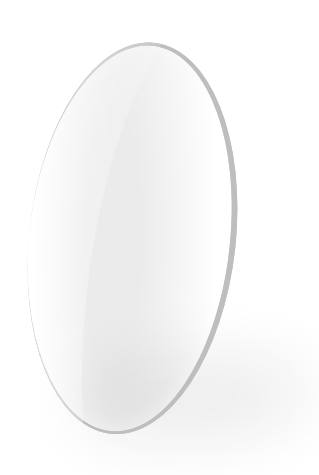

natively<br>Secure natively<br>**GICCESSIDIE** from anywhere natively<br>powerfull